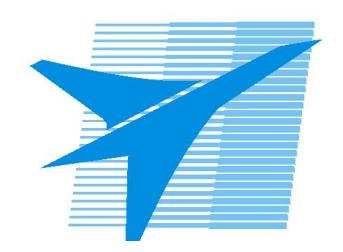

Министерство образования Иркутской области Государственное бюджетное профессиональное образовательное учреждение Иркутской области «Иркутский авиационный техникум»

# **Методические указания по выполнению самостоятельной работы по междициплинарному курсу** МДК.03.01 Реализация технологических процессов изготовления деталей

специальности 15.02.08 Технология машиностроения

**Иркутск, 2020**

РАССМОТРЕНЫ

Председатель ЦК  $\frac{1}{2}$  / С.Л. Кусакин /

УТВЕРЖДАЮ Зам. директора по УР

 $\mathcal{L}$   $\mathcal{L}$   $\mathcal$ 

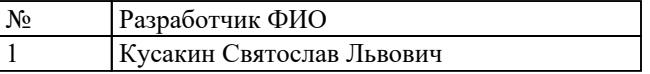

#### **Пояснительная записка**

МДК.03.01 Реализация технологических процессов изготовления деталей относится к ПМ.03 Участие во внедрении технологических процессов изготовления деталей машин и осуществление технического контроля. Самостоятельная работа является одним из видов внеаудиторной учебной работы обучающихся. **Основные цели самостоятельной работы:**

Основные цели самостоятельной работы:

- систематизация и закрепление теоретических знаний и практических умений обучающихся;
- углубление и расширение теоретических знаний, формирование умений использовать справочную документацию и дополнительную литературу;
- развитие познавательных способностей и активности обучающихся, творческой инициативы, самостоятельности, ответственности и организованности;
- развитие пространственного воображения, логического мышления;
- формирование самостоятельного мышления;
- развитие способности к сопоставлению нового и ранее изученного материала.
- развитие профессиональных умений.

Особую важность приобретают умения студентов разрабатывать и внедрять технологические процессы на рабочем участке и изготавливать по ним готовую продукцию, используя ранее подготовленную конструкторскую документацию; применять ранее полученные знания и умения на практике. Методические рекомендации помогут студентам целенаправленно изучать материал по теме, определять свой уровень знаний и умений при выполнении самостоятельной работы.

#### **Рекомендации для обучающихся по выработке навыков самостоятельной работы:**

- Слушать, записывать и запоминать лекцию.
- Внимательно читать план выполнения работы.
- Выбрать свой уровень подготовки задания
- Обращать внимание на рекомендуемую литературу
- Из перечня литературы выбирать ту, которая наиболее полно раскрывает вопрос задания
- Учиться четко, излагать свои мысли
- Использовать общие правила написания конспекта
- Обращать внимание на достижение основной цели работы.

## **Тематический план**

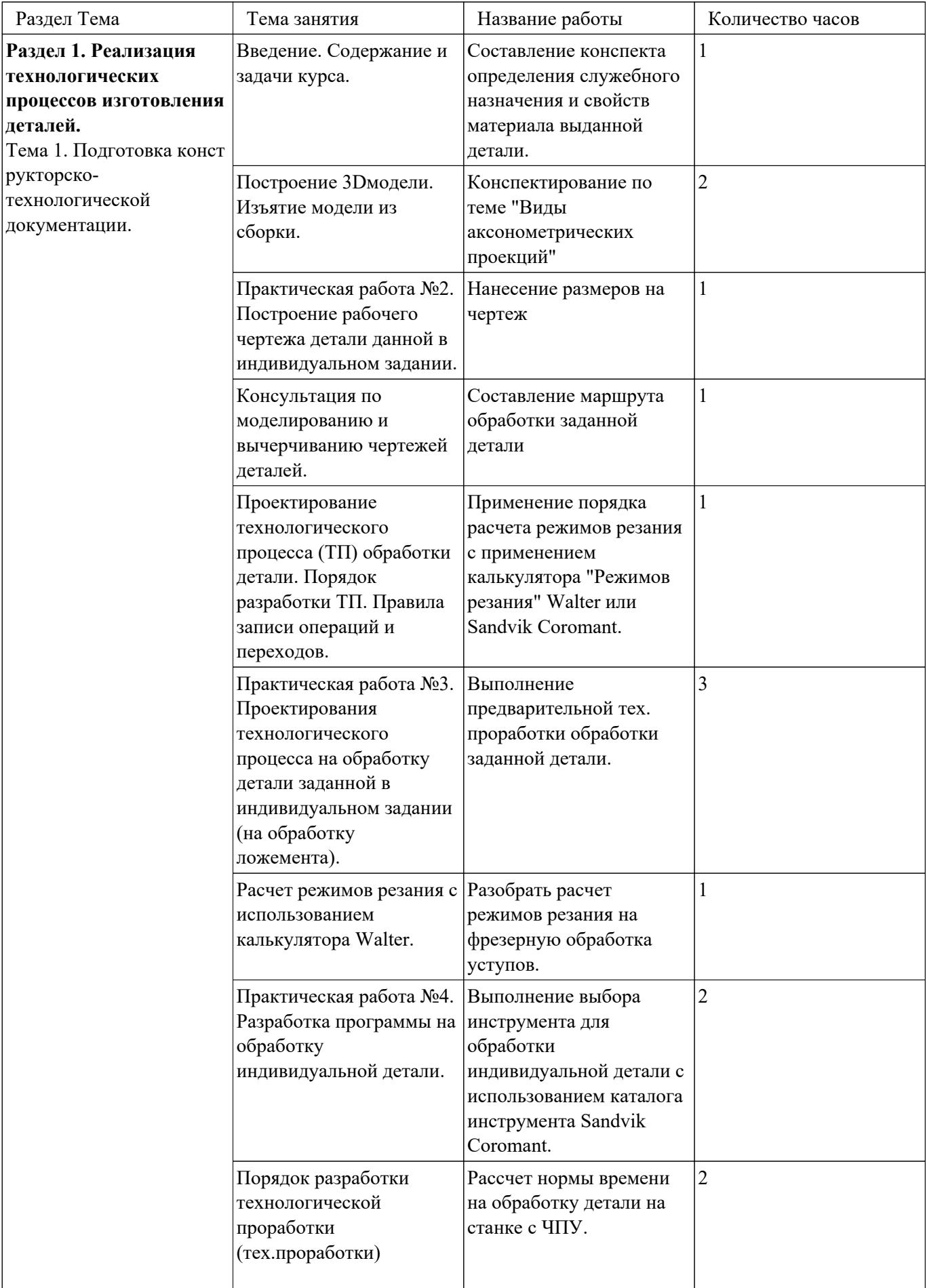

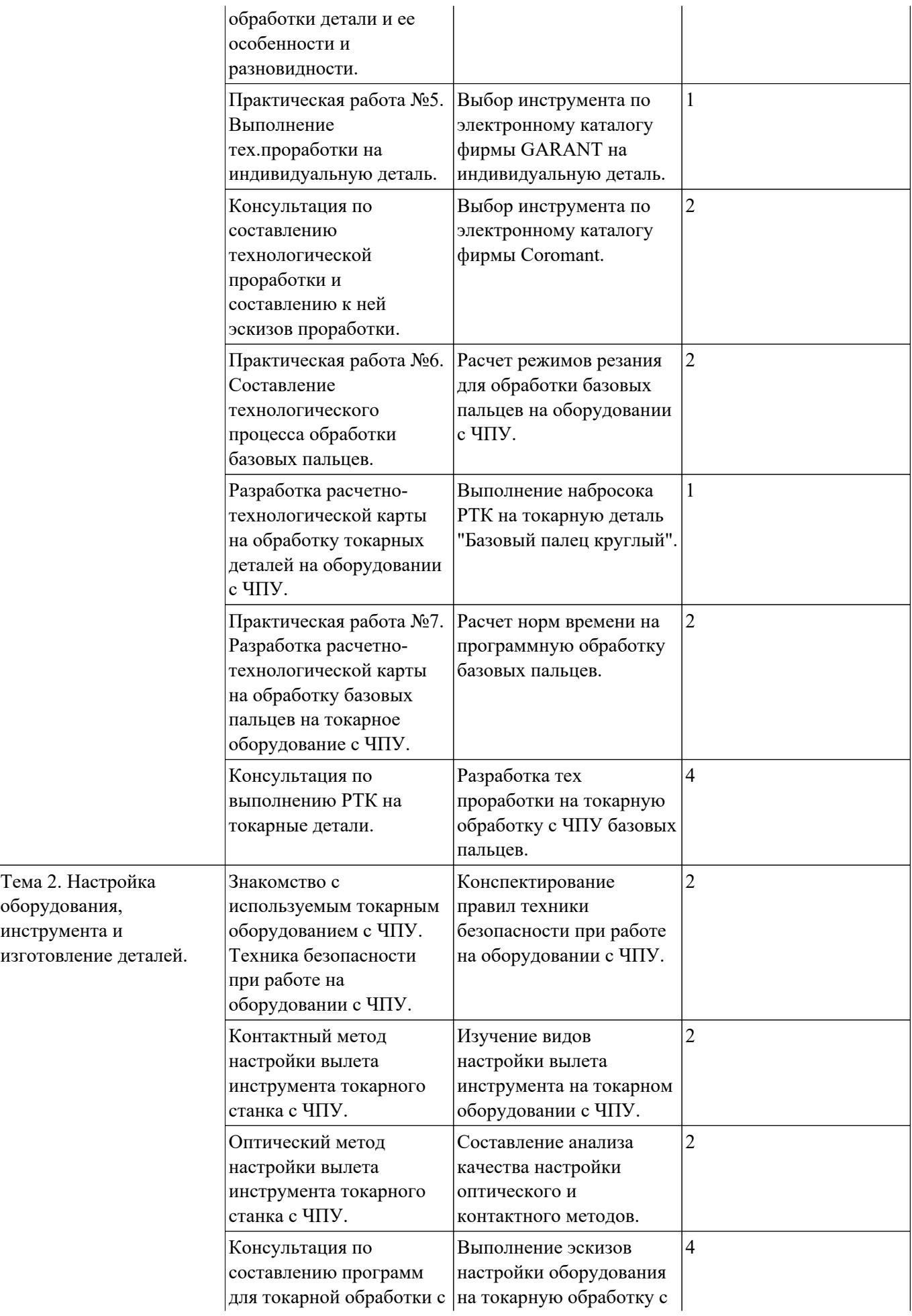

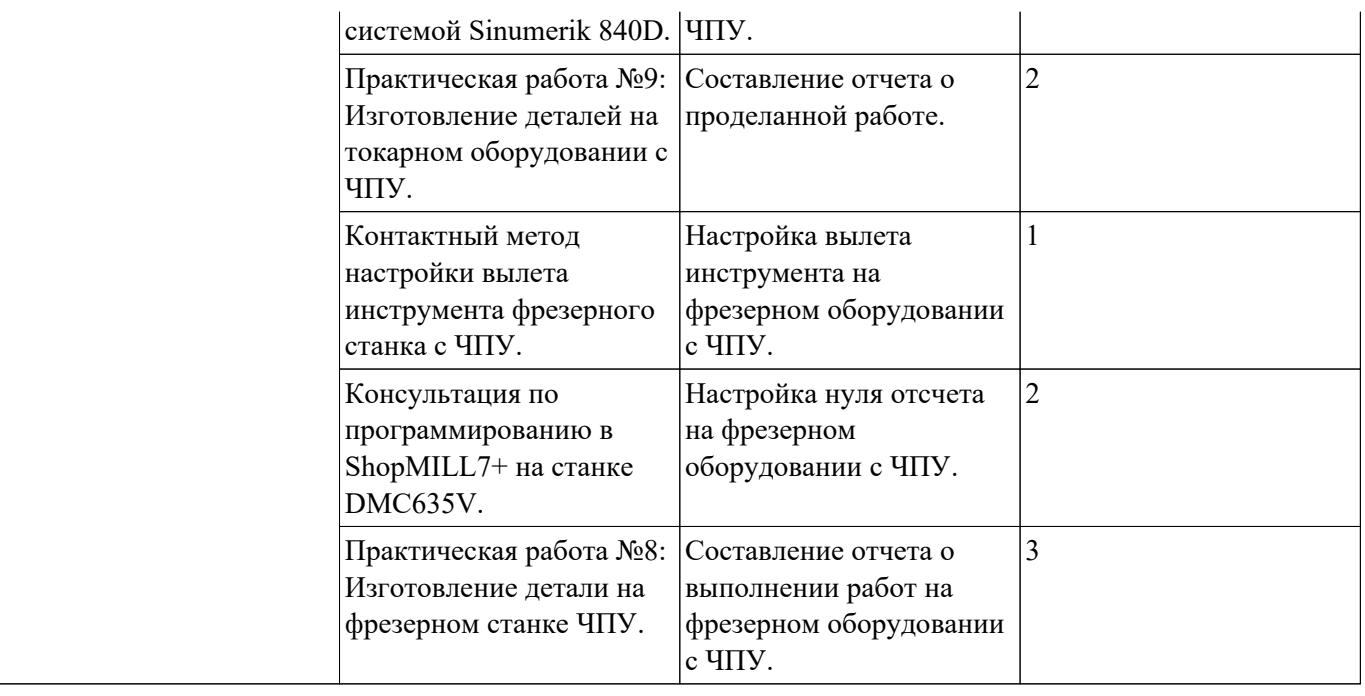

## **Самостоятельная работа №1**

**Название работы:** Cоставление конспекта определения служебного назначения и свойств материала выданной детали..

**Цель работы:** Повторить правила составления служебного назначения детали (где находится, для чего предназначена, способ крепления). .

**Уровень СРС:** реконструктивная.

**Форма контроля:** Проверка файла отчета по проделанной работе в электронном виде..

**Количество часов на выполнение:** 1 час.

## **Задание:**

**Перечень вопросов, на которые студент должен дать ответ в конспекте:**

- 1. Где находится, для чего предназначена, способ крепления?
- 2. Описание конструкции детали форма, габаритные размеры, точность, шероховатость и назначение отдельных конструктивных элементов.
- 3. Свойства (Пластичность, свариваемость, коррозионная стойкость, обрабатываемость абразивным и лезвийным инструментом, склонность к образованию поверхностной корки, прокаливаемость и другое).
- 4. Механические и физические свойства, химический состав. Влияние на свойства материала отдельных химических элементов входящих в него.

#### **Критерии оценки:**

оценка «5» - наличие файла отчета со всеми ответами на вопросы.

- оценка «4» наличие файла отчета со всеми ответами на вопросы с незначительными недоработками.
- оценка «3» наличие файла отчета.

## **Самостоятельная работа №2**

**Название работы:** Конспектирование по теме "Виды аксонометрических проекций".

**Цель работы:** Повторить правила выполнения проекционных чертежей модели по аксонометрическому изображению. Отработать метод прямоугольного проецирования. .

**Уровень СРС:** реконструктивная.

**Форма контроля:** Проверка конспекта в рабочей тетради. .

## **Количество часов на выполнение:** 2 часа.

## **Задание:**

Выполнить конспект с эскизами моделей по аксонометрическим проекциям (построить три проекции и нанести размеры). Вычертить несколько видов, разрезов, сечений, выносных элементов**.**

**Методические рекомендации:** Перед построением проекций модели необходимо разбить её на отдельные геометрические элементы, т.е. провести анализ формы

предмета. Именно этот процесс анализа формы предмета называется чтением чертежа.

Построение проекций выполняется в два этапа:

- построение проекций основного геометрического тела модели;

- построение проекций различных отверстий, вырезов, срезов, пазов, которые строят при помощи характерных (опорных) точек, которые в дальнейшем соединяют линиями.

#### **Знать ответы на вопросы:**

- 1. Что называется чтением чертежа?
- 2. С какой проекции начинается построение комплексного чертежа модели?
- 3. В какой последовательности выполняется построение чертежей моделей, состоящих из простых геометрических тел по наглядному изображению?
- 4. В какой последовательности выполняется построение изометрической проекции модели с вырезами?

## **Критерии оценки:**

- оценка «5» Наличие конспекта с правильно выполненными эскизами, знание ответов на вопросы.
- оценка «4» Наличие конспекта с правильно выполненными эскизами, дан правильно ответ на 3 вопроса.
- оценка «3» Наличие конспекта с правильно выполненными эскизами, дан правильно ответ на 2 вопроса, чертеж выполнен небрежно.

## **Самостоятельная работа №3**

**Название работы:** Нанесение размеров на чертеж.

**Цель работы:** Отработать правила выполнения простановки размеров на чертежах, видах и разрезах..

**Уровень СРС:** реконструктивная.

**Форма контроля:** Проверка конспекта в рабочей тетради..

**Количество часов на выполнение:** 1 час.

**Задание:** 

Выполнить конспект с эскизами и простановкой размеров на эскизах.

**Методические рекомендации:** Воспользоваться методическим пособием или справочниками по машиностроительному черчению.

## **Критерии оценки:**

оценка «5» - Наличие конспекта с правильно выполненными эскизами, знание ответов на вопросы.

- оценка «4» Наличие конспекта с правильно выполненными эскизами, дан правильно ответ на 3 вопроса.
- оценка «3» Наличие конспекта с правильно выполненными эскизами, дан

правильно ответ на 2 вопроса, чертеж выполнен небрежно.

## **Самостоятельная работа №4**

**Название работы:** Составление маршрута обработки заданной детали.

**Цель работы:** Научиться вырабатывать стратегии обработки деталей. .

**Уровень СРС:** реконструктивная.

**Форма контроля:** Проверка файла отчета по проделанной работе в электронном виде..

**Количество часов на выполнение:** 1 час.

## **Задание:**

Разработать концепцию технологического процесса на деталь вращения.

## **Порядок выполнения:**

- 1. Провести анализ формы детали.
- 2. Определить, как она будет установлена и закреплена при обработке.
- 3. Продумать порядок черновой обработки наружного контура детали.
- 4. Продумать порядок черновой обработки внутреннего контура детали.
- 5. Определить порядок черновой обработки наружного контура детали и типы инструментов необходимых для неё. Выполнить эскизы обработки.
- 6. Определить порядок черновой обработки внутреннего контура детали и типы инструментов необходимых для неё. Выполнить эскизы обработки.
- 7. Продумать порядок финишной обработки наружного контура детали.
- 8. Продумать порядок финишной обработки внутреннего контура детали.
- 9. Определить порядок финишной обработки наружного контура детали и типы инструментов необходимых для неё. Выполнить эскизы обработки.
- 10. Определить порядок финишной обработки внутреннего контура детали и типы инструментов необходимых для неё. Выполнить эскизы обработки.
- 11. Повторить те же действия с 1 по 10 для необработанной стороны детали.

## **Критерии оценки:**

оценка «5» - наличие маршрута обработки со всеми эскизами, пояснениями.

оценка «4» - наличие маршрута обработки со всеми эскизами, пояснениями с незначительными недоработками.

оценка «3» - наличие маршрута обработки.

## **Самостоятельная работа №5**

**Название работы:** Применение порядка расчета режимов резания с применением калькулятора "Режимов резания" Walter или Sandvik Coromant..

**Цель работы:** Отработать порядок выполнения расчета режимов резания..

**Уровень СРС:** реконструктивная.

**Форма контроля:** защита файла отчета по проделанной работе в электронном виде. .

**Количество часов на выполнение:** 1 час.

# **Задание:**

Выполнить расчет режимов резания на выбранный инструмент с использование калькулятора режимов резания Walter.

**Методические рекомендации:** Воспользоваться методическим пособием или справочниками по машиностроению.

## **Критерии оценки:**

- оценка «5» Наличие файла отчета с правильно выполненными расчетами, знание ответов на вопросы.
- оценка «4» Наличие файла отчета с правильно выполненными расчетами, дан правильно ответ на 3 вопроса.
- оценка «3» Наличие файла отчета с правильно выполненными расчетами, дан правильно ответ на 2 вопроса.

## **Самостоятельная работа №6**

**Название работы:** Выполнение предварительной тех. проработки обработки заданной детали..

**Цель работы:** Научиться по выбранному маршруту обработки составлять технологическую проработку. .

**Уровень СРС:** эвристическая.

**Форма контроля:** Проверка файла отчета по проделанной работе в электронном виде. .

**Количество часов на выполнение:** 3 часа.

## **Задание:**

Разработать технологическую проработку на деталь.

## **Порядок выполнения:**

- 1. Провести анализ формы детали.
- 2. Определить, как она будет установлена и закреплена при обработке.
- 3. Продумать порядок черновой обработки наружного контура детали.
- 4. Продумать порядок черновой обработки внутреннего контура детали.
- 5. Определить порядок черновой обработки наружного контура детали и типы инструментов необходимых для неё. Выполнить эскизы обработки.
- 6. Определить порядок черновой обработки внутреннего контура детали и типы инструментов необходимых для неё. Выполнить эскизы обработки.
- 7. Продумать порядок финишной обработки наружного контура детали.
- 8. Продумать порядок финишной обработки внутреннего контура детали.
- 9. Определить порядок финишной обработки наружного контура детали и типы инструментов необходимых для неё. Выполнить эскизы обработки.
- 10. Определить порядок финишной обработки внутреннего контура детали и типы инструментов необходимых для неё. Выполнить эскизы обработки.
- 11. Повторить те же действия с 1 по 10 для необработанной стороны детали.

## **Критерии оценки:**

оценка «5» - наличие стратегии обработки со всеми эскизами, пояснениями.

оценка «4» - наличие стратегии обработки со всеми эскизами, пояснениями с

- незначительными недоработками.
- оценка «3» наличие стратегии обработки.

## **Самостоятельная работа №7**

**Название работы:** Разобрать расчет режимов резания на фрезерную обработка уступов..

**Цель работы:** Закрепить навыки расчета режимов резания..

**Уровень СРС:** реконструктивная.

**Форма контроля:** Проверка файла отчета по проделанной работе в электронном виде. .

**Количество часов на выполнение:** 1 час.

## **Задание:**

Выполнить расчет режимов резания и проверку на соответствие выбранному оборудованию, используя справочники производителя инструмента и станка. Методические рекомендации: Воспользоваться методическим пособием или справочниками по машиностроению.

## **Критерии оценки:**

оценка «5» - Наличие файла отчета с правильно выполненными расчетами режимов, таблицами сравнения с характеристиками оборудования.

- оценка «4» Наличие файла отчета с выполненными расчетами режимов с небольшими отклонениями, таблицами сравнения с характеристиками оборудования.
- оценка «3» Наличие файла отчета с выполненными расчетами режимов с ошибками, таблицами сравнения с характеристиками оборудования с небольшими отклонениями от полученных данных.

## **Самостоятельная работа №8**

**Название работы:** Выполнение выбора инструмента для обработки индивидуальной детали с использованием каталога инструмента Sandvik Coromant.. **Цель работы:** Отработка умения выбора инструмента и параметров режимов резания по каталогу..

**Уровень СРС:** эвристическая.

**Форма контроля:** Проверка файла отчета по проделанной работе в электронном виде. .

## **Количество часов на выполнение:** 2 часа.

## **Задание:**

Составить ведомость инструмента для обработки индивидуальной детали, подобрав его по каталогам. Составить эскиз вылета инструмента. Оформить все выполненные эскизы и ведомости в отчет о проделанной работе.

## **Критерии оценки:**

- оценка «5» наличие файла отчета со всеми эскизами, ведомостями и пояснениями.
- оценка «4» наличие файла отчета со всеми эскизами, ведомостями с незначительными недоработками.
- оценка «3» наличие файла отчета со всеми эскизами и ведомостями, содержащий ошибки, оформлен небрежно, ответы даны не полностью и лишены конкретики.

## **Самостоятельная работа №9**

**Название работы:** Рассчет нормы времени на обработку детали на станке с ЧПУ.. **Цель работы:** Закрепить навыки расчета нормы времени при обработке детали.. **Уровень СРС:** реконструктивная.

**Форма контроля:** Проверка файла отчета по проделанной работе в электронном виде. .

**Количество часов на выполнение:** 2 часа.

#### **Задание:**

Выполнить расчет нормы времени на обработку выданной детали по технологическому процессу.

**Методические рекомендации:** Воспользоваться методическим пособием или справочниками по машиностроению.

## **Критерии оценки:**

оценка «5» - Наличие файла отчета с правильными расчетами норм времени, знание ответов на вопросы.

- оценка «4» Наличие файла отчета с расчетами норм времени, выполненными с небольшими погрешностями, дан правильно ответ на 3 вопроса.
- оценка «3» Наличие файла отчета с выполненными расчетами норм времени с ошибками, даны правильно ответы на 2 вопроса.

## **Самостоятельная работа №10**

**Название работы:** Выбор инструмента по электронному каталогу фирмы GARANT на индивидуальную деталь..

**Цель работы:** закрепить умение выполнять расчеты режимов резания для токарных операций..

**Уровень СРС:** реконструктивная.

**Форма контроля:** Проверка файла отчета по проделанной работе в электронном виде. .

**Количество часов на выполнение:** 1 час.

## **Задание:**

Выполнить расчет режимов резания и проверку на соответствие, выбранному оборудованию, используя справочники производителя инструмента и станка. **Методические рекомендации:** Воспользоваться методическим пособием или справочниками по машиностроению.

#### **Критерии оценки:**

- оценка «5» Наличие файла отчета с правильно выполненными расчетами режимов, таблицами сравнения с характеристиками оборудования.
- оценка «4» Наличие файла отчета с выполненными расчетами режимов с небольшими отклонениями, таблицами сравнения с характеристиками оборудования.
- оценка «3» Наличие файла отчета с выполненными расчетами режимов с ошибками, таблицами сравнения с характеристиками оборудования с небольшими отклонениями от полученных данных.

## **Самостоятельная работа №11**

**Название работы:** Выбор инструмента по электронному каталогу фирмы Coromant..

**Цель работы:** Отработка умения выбора инструмента и параметров режимов резания по каталогу..

**Уровень СРС:** эвристическая.

**Форма контроля:** Проверка файла отчета по проделанной работе в электронном виде. .

**Количество часов на выполнение:** 2 часа.

#### **Задание:**

Составить ведомость инструмента для обработки индивидуальной детали, подобрав его по каталогу. Составить эскиз вылета инструмента. Оформить все выполненные эскизы и ведомости в отчет о проделанной работе.

## **Критерии оценки:**

оценка «5» - наличие файла отчета со всеми эскизами, ведомостями и пояснениями.

- оценка «4» наличие файла отчета со всеми эскизами и ведомостями с незначительными недоработками.
- оценка «3» наличие файла отчета со всеми эскизами и ведомостями, содержащий ошибки, оформлен небрежно, ответы даны не полностью и лишены конкретики.

## **Самостоятельная работа №12**

**Название работы:** Расчет режимов резания для обработки базовых пальцев на оборудовании с ЧПУ..

**Цель работы:** Закрепить расчет нормы времени обработки детали токарного типа.. **Уровень СРС:** реконструктивная.

**Форма контроля:** Защита файла отчета по проделанной работе в электронном виде. .

**Количество часов на выполнение:** 2 часа.

**Задание:** 

Выполнить расчет нормы времени на обработку детали токарного типа.

**Методические рекомендации:** Воспользоваться методическим пособием или справочниками по машиностроению.

# **Критерии оценки:**

- оценка «5» Наличие файла отчета с правильными расчетами норм времени, знание ответов на вопросы.
- оценка «4» Наличие файла отчета с расчетами нормами времени, выполненными с небольшими погрешностями, дан правильно ответ на 3 вопроса.
- оценка «3» Наличие файла отчета с выполненными расчетами норм времени с ошибками, даны правильно ответы на 2 вопроса.

# **Самостоятельная работа №13**

**Название работы:** Выполнение набросока РТК на токарную деталь "Базовый палец круглый"..

**Цель работы:** Повторить порядок оформления технологической документации для составления управляющей программы..

**Уровень СРС:** эвристическая.

**Форма контроля:** Проверка графической работы в электронном виде..

## **Количество часов на выполнение:** 1 час.

# **Задание:**

Спроектировать расчетно-технологическую карту на токарную обработку детали (по вариантам).

Порядок выполнения:

- Подготовить технологическую документацию для программирования управляющей программы.
- Выбрать базовые поверхности и элементы детали.
- Подобрать инструмент и порядок его применения в программе.
- Задавать траекторию движения обработки детали и ее последовательности.
- Подобрать режимы резания для обработки.

# **Критерии оценки:**

- оценка «5» Наличие чертежа с РТК выполненным заданием, верные ответы на заданные вопросы.
- оценка «4» Наличие чертежа с РТК выполненными заданиями и последовательностью построения, даны правильно ответ на 3 вопроса.

оценка «3» - Наличие чертежа с РТК выполненным заданием и последовательностью построения, дан правильно ответ на 2 вопроса, чертеж выполнен небрежно.

# **Самостоятельная работа №14**

**Название работы:** Расчет норм времени на программную обработку базовых пальцев..

**Цель работы:** Закрепить расчет нормы времени обработки детали токарного типа.. **Уровень СРС:** реконструктивная.

**Форма контроля:** Защита файла отчета по проделанной работе в электронном виде. .

**Количество часов на выполнение:** 2 часа.

## **Задание:**

Выполнить расчет нормы времени на обработку детали токарного типа.

**Методические рекомендации:** Воспользоваться методическим пособием или справочниками по машиностроению.

# **Критерии оценки:**

- оценка «5» Наличие файла отчета с правильными расчетами норм времени, знание ответов на вопросы.
- оценка «4» Наличие файла отчета с расчетами нормами времени, выполненными с небольшими погрешностями, дан правильно ответ на 3 вопроса.
- оценка «3» Наличие файла отчета с выполненными расчетами норм времени с ошибками, даны правильно ответы на 2 вопроса.

# **Самостоятельная работа №15**

**Название работы:** Разработка тех проработки на токарную обработку с ЧПУ базовых пальцев..

**Цель работы:** Научиться по выбранной концепции составлять технологическую проработку обработки токарных деталей. .

**Уровень СРС:** эвристическая.

**Форма контроля:** Проверка файла отчета по проделанной работе в электронном виде. .

## **Количество часов на выполнение:** 4 часа.

## **Задание:**

Разработать тех. проработку на деталь.

## **Порядок выполнения:**

- 1. Провести анализ формы детали.
- 2. Определить, как она будет установлена и закреплена при обработке.
- 3. Продумать порядок черновой обработки наружного контура детали.
- 4. Определить порядок черновой обработки наружного контура детали и типы инструментов необходимых для неё. Выполнить эскизы обработки.
- 5. Определить порядок черновой обработки внутреннего контура детали и типы инструментов необходимых для неё. Выполнить эскизы обработки.
- 6. Продумать порядок финишной обработки наружного контура детали.
- 7. Продумать порядок финишной обработки внутреннего контура детали.
- 8. Определить порядок финишной обработки наружного контура детали и типы инструментов необходимых для неё. Выполнить эскизы обработки.
- 9. Определить порядок финишной обработки внутреннего контура детали и
- типы инструментов необходимых для неё. Выполнить эскизы обработки.

## **Критерии оценки:**

- оценка «5» наличие стратегии обработки со всеми эскизами, пояснениями.
- оценка «4» наличие стратегии обработки со всеми эскизами, пояснениями с
	- незначительными недоработками.
- оценка «3» наличие стратегии обработки.

## **Самостоятельная работа №16**

**Название работы:** Конспектирование правил техники безопасности при работе на оборудовании с ЧПУ..

**Цель работы:** Ознакомление с правилами техники безопасности на станках с ЧПУ.

**Уровень СРС:** реконструктивная.

**Форма контроля:** Проверка конспекта в рабочей тетради. .

**Количество часов на выполнение:** 2 часа.

## **Задание:**

.

Рассмотреть перечень вопросов, на которые студент должен дать ответ в конспекте:

- 1. Понятие опасности
- 2. Потенциальное и активное состояния опасности
- 3. Зоны повышенной степени опасности
- 4. Виды реализации опасности
- 5. Ошибки человека
- 6. Принципы снижения активности и нейтрализации степени воздействия опасности
- 7. Предельно допустимые показатели опасных воздействий среды
- 8. Количественные показатели опасных воздействий химических веществ
- 9. Характер опасных воздействий и меры защиты от шума
- 10. Характер опасных воздействий и меры защиты от вибрации
- 11. Характер опасных воздействий и меры нормализации освещенности
- 12. Характер опасных воздействий и меры защиты от электротока
- 13. Обязанности работодателя по обеспечению безопасности жизнедеятельности предприятии
- 14. Обязанности работника по соблюдению требований безопасности жизнедеятельности
- 15. Организация и проведение медицинских осмотров работников
- 16. Обучение и инструктирования по безопасности жизнедеятельности работников
- 17. Наряд-допуск
- 18. Классификация чрезвычайных случаев

#### 19. Порядок расследование чрезвычайных случаев

#### **Критерии оценки:**

оценка «5» - наличие конспекта со всеми ответами на вопросы.

оценка «4» - наличие конспекта со всеми ответами на вопросы с незначительными недоработками.

оценка «3» - наличие конспекта.

#### **Самостоятельная работа №17**

**Название работы:** Изучение видов настройки вылета инструмента на токарном оборудовании с ЧПУ..

**Цель работы:** Ознакомление с правилами и видами настройки вылета инструмента на токарном оборудовании техники безопасности на станках с ЧПУ. .

**Уровень СРС:** реконструктивная.

**Форма контроля:** Проверка конспекта в рабочей тетради..

**Количество часов на выполнение:** 2 часа.

#### **Задание:**

Рассмотреть существующие методы настройки вылета инструмента и привязки нулевой точки детали для токарного оборудования с ЧПУ.

#### **Критерии оценки:**

оценка «5» - наличие конспекта с раскрытой темой.

оценка «4» - наличие конспекта с незначительными недоработками.

оценка «3» - наличие конспекта.

## **Самостоятельная работа №18**

**Название работы:** Составление анализа качества настройки оптического и контактного методов..

**Цель работы:** Научиться описывать ранее выполненную работу и проводить ее анализ..

**Уровень СРС:** эвристическая.

**Форма контроля:** Проверка файла отчета по проделанной работе в электронном виде. .

**Количество часов на выполнение:** 2 часа.

#### **Задание:**

Выполнить качественный анализ настройки инструмента на токарное оборудование, определив плюсы и минусы каждого метода. Определить какой метод, в каком случае выгоднее применять и для каких типов обработки.

## **Критерии оценки:**

оценка «5» - наличие файла отчета со всеми ответами на вопросы.

оценка «4» - наличие файла отчета со всеми ответами на вопросы с незначительными недоработками.

оценка «3» - наличие файла отчета.

## **Самостоятельная работа №19**

**Название работы:** Выполнение эскизов настройки оборудования на токарную обработку с ЧПУ..

**Цель работы:** Повторить как строить эскизы для технологического процесса по настройке инструмента..

**Уровень СРС:** реконструктивная.

**Форма контроля:** Проверка графической работы в электронном виде. .

**Количество часов на выполнение:** 4 часа.

#### **Задание:**

Построить эскиз детали с указанием настройки нуля и вылетов инструмента и методов их настройки детали для оператора станка с ЧПУ (по вариантам).

## **Критерии оценки:**

оценка «5» - Наличие эскиза с выполненным заданием.

- оценка «4» Наличие эскиза с выполненным заданием, но содержащим небольшие неточности.
- оценка «3» Наличие эскиза с выполненным заданием, содержащим ошибки и неточности.

## **Самостоятельная работа №20**

**Название работы:** Составление отчета о проделанной работе..

**Цель работы:** Научиться описывать ранее выполненную работу и проводить ее анализ..

**Уровень СРС:** эвристическая.

**Форма контроля:** Проверка файла отчета по проделанной работе в электронном виде. .

**Количество часов на выполнение:** 2 часа.

## **Задание:**

Выполнить описание методов настройки нуля и вылетов инструмента в последовательном виде, в понятной форме для оператора токарного станка с ЧПУ и провести сравнительный анализ видов (по вариантам).

## **Критерии оценки:**

оценка «5» - наличие файла отчета со всеми ответами на вопросы.

оценка «4» - наличие файла отчета со всеми ответами на вопросы с

незначительными недоработками.

оценка «3» - наличие файла отчета.

## **Самостоятельная работа №21**

**Название работы:** Настройка вылета инструмента на фрезерном оборудовании с ЧПУ..

**Цель работы:** Ознакомление с правилами и видами настройки вылета инструмента на фрезерном оборудовании с ЧПУ. .

**Уровень СРС:** реконструктивная.

**Форма контроля:** Проверка конспекта в рабочей тетради. .

## **Количество часов на выполнение:** 1 час.

# **Задание:**

Рассмотреть и описать существующие методы настройки вылета инструмента, привязки нулевой точки детали для фрезерного оборудования с ЧПУ.

# **Критерии оценки:**

оценка «5» - наличие конспекта со всеми ответами на вопросы.

оценка «4» - наличие конспекта со всеми ответами на вопросы с незначительными недоработками.

оценка «3» - наличие конспекта.

# **Самостоятельная работа №22**

**Название работы:** Настройка нуля отсчета на фрезерном оборудовании с ЧПУ.. **Цель работы:** Ознакомление с правилами и видами настройки нуля отсчета на фрезерном станке с ЧПУ. .

**Уровень СРС:** реконструктивная.

**Форма контроля:** Проверка файла отчета о проделанной работе в электронном виде. .

**Количество часов на выполнение:** 2 часа.

## **Задание:**

Выполнить описание методов настройки нуля в последовательном виде в понятной форме для оператора фрезерного станка с ЧПУ и провести сравнительный анализ видов (по вариантам).

## **Критерии оценки:**

оценка «5» - наличие файла отчета со всеми ответами на вопросы.

оценка «4» - наличие файла отчета со всеми ответами на вопросы с незначительными недоработками.

оценка «3» - наличие файла отчета.

# **Самостоятельная работа №23**

**Название работы:** Составление отчета о выполнении работ на фрезерном оборудовании с ЧПУ..

**Цель работы:** Научиться описывать ранее выполненную работу на фрезерном оборудовании с ЧПУ и проводить ее анализ..

**Уровень СРС:** эвристическая.

**Форма контроля:** Проверка файла отчета о проделанной работе в электронном виде. .

**Количество часов на выполнение:** 3 часа.

## **Задание:**

Выполнить описание методов настройки нуля и вылетов инструмента в последовательном виде в понятной форме для оператора фрезерного станка с ЧПУ и провести сравнительный анализ видов (по вариантам).

#### **Критерии оценки:**

- оценка «5» наличие файла отчета со всеми ответами на вопросы.
- оценка «4» наличие файла отчета со всеми ответами на вопросы с незначительными недоработками.
- оценка «3» нличие файла отчета.